**Organisation** 

• http://www.liafa.jussieu.fr/~haberm/cours/prologconstraints/

Note finale première session =  $1/2$  Note partiel  $+ 1/2$  Note examen

e-mail : Peter.Habermehl@liafa.jussieu.fr

Note finale deuxième session  $=$  examen

• TD/TP : Jeudi 8h30 ou 10h30, Salle <sup>108</sup>

• Contrôle des connaissances :

**Peter Habermehl** 

Cours CLP 2006-2007

#### Qu'est-ce qu'une contrainte ?

- Exemples :  $X = Y + 2$ ,  $list(a, list(b, Y)) = list(a, L)$
- Variable :  $X, Y, L$
- Symbole de fonction :  $+,-, sin, cos, ||, list, \dots$
- Symbole de relation  $: =, \leq, \neq, \ldots$
- $\bullet$  Domaine de contraintes :  $D$ . Il détermine la sémantique d'une contrainte.
- Avertissement : Les transparents ne contiennent pas tout. • Bibliographie – Marriott and Stuckey. Programming with Constraints, an introduction. The MIT Press. 1998. www.cs.mu.oz.au/~pjs/book/book.html– Programmation Logique par Contraintes. François Fages, Collection "Cours de l'Ecole Polytechnique", Ellipses, 1996. 1Cours CLP 2006-2007**Peter Habermehl** Plan du cours• Introduction• Contraintes sur un domaine fini • Simplification de contraintes  $\bullet$  Contraintes linéaires • Contraintes sur un domaine fini numérique • Programmation logique avec contraintes  $\bullet$  Modélisation • Contrainte simple : – Symbole de relation avec arguments  $-$  p.e.  $X \ge 42$ ,  $X = Y + 2$ • Contrainte : conjonction de contraintes simples  $C = c_1 \wedge c_2 \wedge \cdots \wedge c_k$  (par exemple  $X \ge 42 \wedge X = Y + 2$ ) 3Cours CLP 2006-2007**Peter Habermehl Contraintes**  $\bullet$  Arité d'une contrainte (unaire, binaire, ternaire, etc.) • Contraintes numériques (linéaires), booléennes, de Herbrand, etc. • Contraintes spéciales :  $true, false$ • Affectation (totale, partielle) • Une affectation  $\theta$  viole une contrainte simple, si elle la rend fausse. • Une affectation  $\theta$  est consistante pour une contrainte générale, si elle ne viole aucune de ses contraintes simples. • Solution : une affectation totale et consistante  $-$  p.e.  $X \ge 42$  ∧  $X = Y + 2$  a une solution  $θ = \{X \leftarrow 43, Y \leftarrow 41\}$ 
	- 2

Cours CLP 2006-2007

• Une contrainte  $C$ 

•  $C$  est satisfaisable ?

Questions :

à la deuxième.

**Peter Habermehl** 

## **Modélisation avec contraintes**

- Les contraintes décrivent le comportement idéalisé d'un système d'objets
- Exemple :

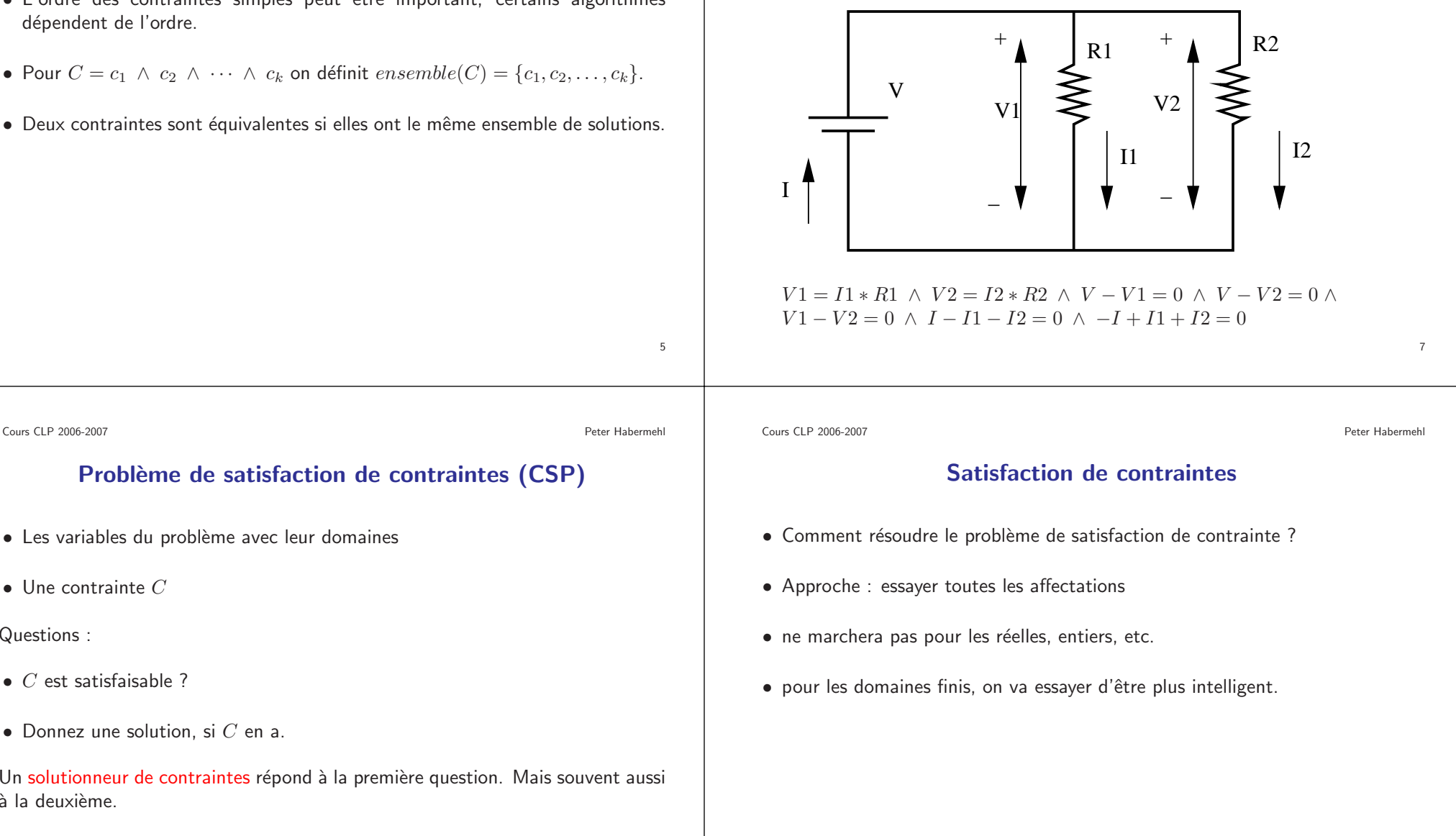

#### **Contraintes**

- Une contrainte est satisfaisable, si elle <sup>a</sup> une solution.
- L'ordre des contraintes simples peut ˆetre important, certains algorithmes dépendent de l'ordre.
- Pour  $C = c_1 \wedge c_2 \wedge \cdots \wedge c_k$  on définit  $ensemble(C) = \{c_1, c_2, \ldots, c_k\}.$
- Deux contraintes sont équivalentes si elles ont le même ensemble de solutions.

• Heuristiques

• Consistance de bornes

 $\bullet$  Consistance généralisée

• Solutionneur "génère et teste"

 $\bullet$  Solutionneur par retour en arrière

• Consistance d'arc et de noeuds

**Peter Habermehl** 

## Problème de satisfaction de contraintes

- Une contrainte  $C$  sur des variables  $x_1, \ldots, x_n$
- $\bullet\,$  Un domaine  $D(x_i)$  pour chaque variable
- $\bullet\,$  Une contrainte  $C$  est implicitement donné par

 $C \wedge x_1 \in D(x_1) \wedge \cdots \wedge x_n \in D(x_n)$ 

• Contraintes binaires : Graphe de contraintes

Cours CLP 2006-2007**Peter Habermehl** 

## Contraintes sur un domaine fini

Contraintes sur un domaine fini

- Une classe importante de domaine de contraintes
- $\bullet$  Utilisée pour modéliser des problème avec des choix
- Ordonnancement, Emploi du temps, routage, etc.
- Beaucoup d'applications industrielles

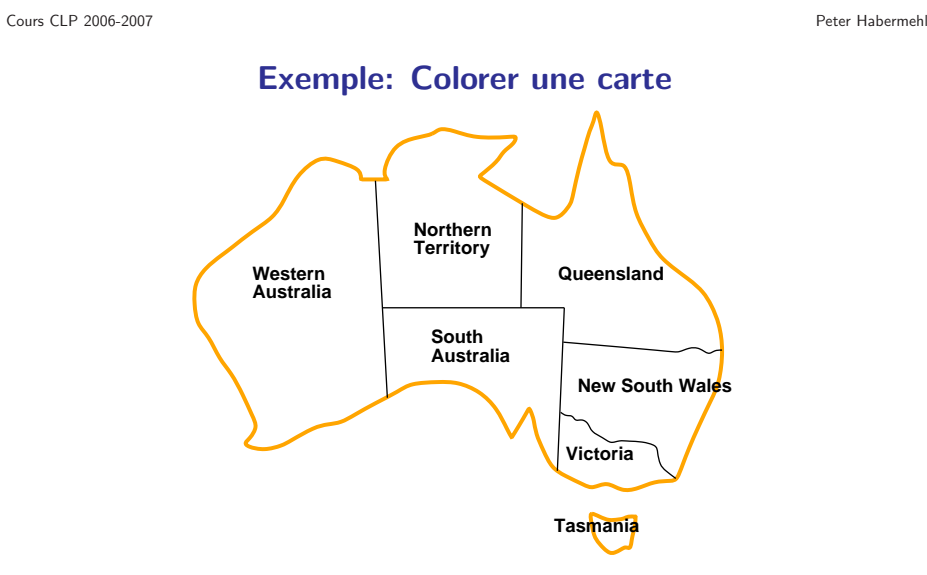

<sup>W</sup> <sup>A</sup> <sup>6</sup><sup>=</sup> NT <sup>∧</sup> <sup>W</sup> <sup>A</sup> <sup>6</sup><sup>=</sup> SA <sup>∧</sup> NT <sup>6</sup><sup>=</sup> SA <sup>∧</sup> NT <sup>6</sup><sup>=</sup> <sup>Q</sup> <sup>∧</sup> SA <sup>6</sup><sup>=</sup> <sup>Q</sup> <sup>∧</sup> SA <sup>6</sup><sup>=</sup>  $V \wedge Q \neq NSW \wedge NSW \neq V$ 

 $D(WA) = D(NT) = D(SA) = D(Q) = D(V) = D(NSW) = D(T) = {rough, jaune, bleu}$ 

9

Exemple: Colorer une carte

**NorthernTerritory**

**Peter Habermehl** 

### Exemple: Les <sup>4</sup> reines

- Placer 4 reines sur un échiquier de taille 4x4 de sorte qu'aucune reine est en prise
- $\bullet$  Quatre variables  $Q_1, Q_2, Q_3, Q_4$  qui représentent la ligne de la reine dans chaque colonne. Domaine de chaque variable: {<sup>1</sup>, <sup>2</sup>, <sup>3</sup>, <sup>4</sup>}
- Les contraintes:  $Q1 \neq Q2 \land Q1 \neq Q3 \land Q1 \neq Q4 \land$
- $Q1 \neq Q2 + 1 \wedge Q1 \neq Q3 + 2 \wedge Q1 \neq Q4 + 3 \wedge Q2 + Q3 + 1 \wedge Q3 + Q4 + 3 \wedge Q3 + Q4 + 1$  $Q2 \neq Q3 + 1 \wedge Q2 \neq Q4 + 2 \wedge Q3 \neq Q4 + 1$
- $Q1 \neq Q2 1 \wedge Q1 \neq Q3 2 \wedge Q1 \neq Q4 3 \wedge Q2 \neq Q4 3$  $Q2 \neq Q3 - 1 \ \land \ Q2 \neq Q4 - 2 \ \land \ Q3 \neq Q4 - 1$

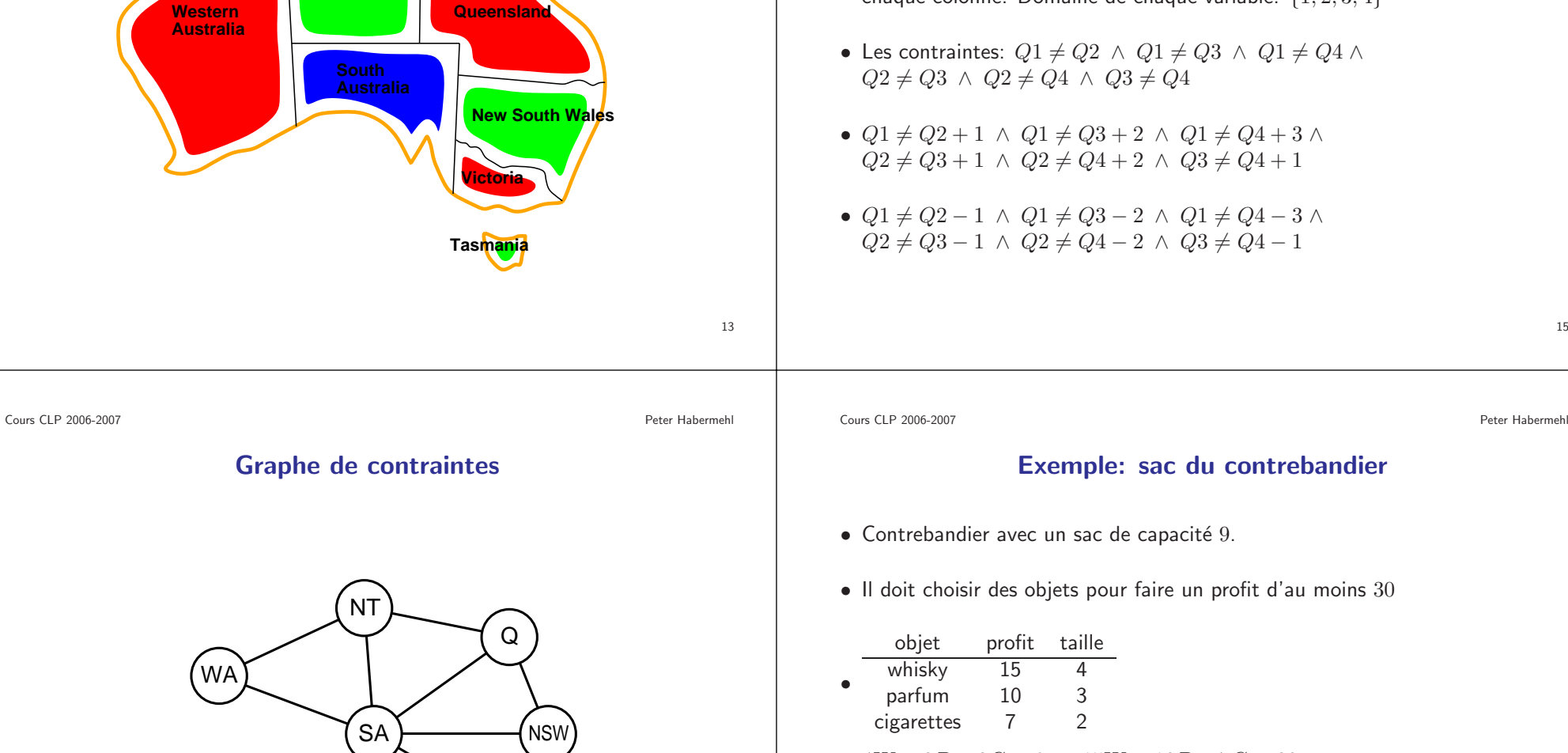

VictoriaV

T

- $4W + 3P + 2C \le 9 \land 15W + 10P + 7C \ge 30$
- Domaines des variables ?

ou pas.

**Peter Habermehl** 

#### Solutionneur par retour en arrière

 $backsolve(C, D)$ 

- Si  $variables(C)$  est vide, alors retourne  $partsat(C)$
- Choisir  $x$  dans  $variables(C)$
- $\bullet\,$  Pour chaque valeur  $d$  dans  $D(x)$ 
	- Soit  $C_1$  la contrainte  $C$  où  $x$  est remplacé par  $d$
	- Si  $partsat(C_1)$  alors  $*$  Si  $\mathit{backsolve}(C_1, D)$  alors retourne  $\mathit{vrai}$
- retourne  $faux$

Cours CLP 2006-2007**Peter Habermehl** 

## Solutionneur simple par retour en arrière

Solutionneur génère et teste

– Quand chaque variable <sup>a</sup> une valeur, on teste, si la contrainte est satisfaite

 $\bullet$  On peut améliorer cette technique en testant à chaque fois, si l'affectation

 $\bullet$  Le plus simple est d'énumérer les affectations possibles

partielle entraîne déjà la non-satisfaisabilité.

– énumère une par une les valeurs des variables une par une

• Le solutionneur génère et teste :

- $\bullet\,$  Le solutionneur simple par retour en arrière:
	- énumère une par une les valeurs des variables une par une
	- vérifie qu'aucune contrainte simple est fausse à chaque étape
	- $-$  On peut facilement tester la satisfaisabilité d'une contrainte simple sans variables
	- $partsat(C)$  retourne faux, si C n'est pas satisfaisable à cause d'une contrainte simple sans variables qui n'est pas satisfaisable. Sinon  $\mathit{partsat}(C)$ retourne vrai.

Cours CLP 2006-2007

**Peter Habermehl** 

19

#### Exemple retour en arrière

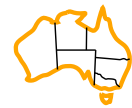

**Peter Habermehl** 

### Exemple retour en arrière

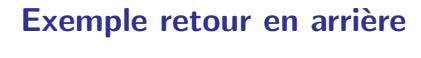

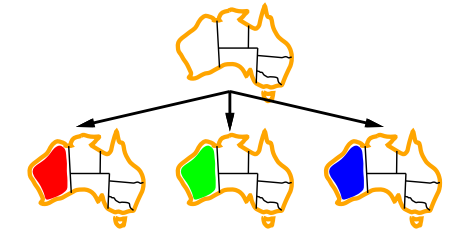

Exemple retour en arrière

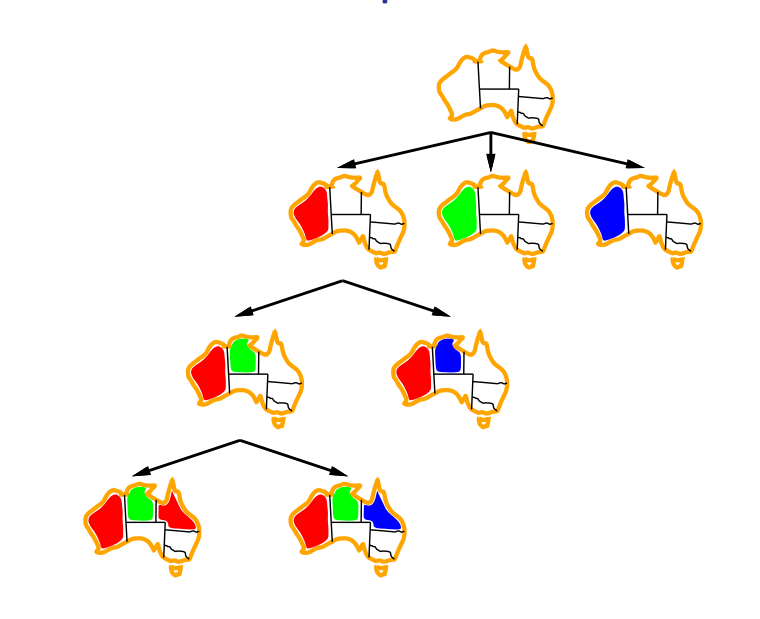

Cours CLP 2006-2007

**Peter Habermehl** 

Cours CLP 2006-2007

**Peter Habermehl** 

23

# Consistance de noeud et d'arc

- Id´ee: Trouver un CSP ´equivalent au CSP d'origine qui <sup>a</sup> des domaines de variables plus petits
- On considère les contraintes simples une par une
- Consistance de noeud :  $(variables(c) = \{x\})$ : enlever chaque valeur du domaine de  $x$  qui rend  $c$  insatisfaisable
- Consistance d'arc :  $(varriables(c) = \{x, y\})$ : enlever chaque valeur de  $D(x)$ pour laquelle il n'y a pas de valeur dans  $D(y)$  qui satisfait  $c$  et vice-versa

22

 $|variables(c)| \neq 1$  ou

solution de  $c$ 

consistante

Consistance de noeud

• Une contrainte simple  $c$  est noeud-consistante avec domaine  $D$ , si

– si  $variables(c) = \{x\}$ , alors pour chaque d dans  $D(x)$ ,  $x \leftarrow d$  est une solution de c

• Un CSP est noeud-consistant, si chaque contrainte simple est noeud-

**Peter Habermehl** 

#### Arc consistance

- Une contrainte simple est arc-consistante avec domaine D, si  $|variables(c)| \neq 0, \ldots$  $2$  ou
	- $variables(c) = {x, y}$  et pour chaque d dans  $D(x)$ , il y a  $e ∈ D(y)$  tel que  ${x \leftarrow d, y \leftarrow e}$  est une solution de c<br>  $-$  et d'une facen similaire nour u
	- et d'une façon similaire pour  $y$
- Un CSP est arc-consistant, si chaque contrainte simple est arc-consistante

25Cours CLP 2006-2007**Peter Habermehl** Comment obtenir un CSP noeud-consistant ? $n$ oeudcons $(C, D)$  $\bullet\,$  Pour chaque contrainte simple  $c$  dans  $C$  $-D := noeudcons simple(c, D)$  $\bullet\,$  retourne  $D$  $noeudcons simple(c, D)$ • Si  $|variables(c)| = 1$  alors  $\text{– Soit } \{x\} = variables(c)$  $D(x) := \{d \in D(x)|\{x \leftarrow d\} \text{ est une solution de } c\}$  $\bullet\,$  retourne  $D$ Cours CLP 2006-2007**Peter Habermehl** Comment obtenir un CSP arc-consistant ? $arccons simple(c, D)$ • si  $|variables(c)| = 2$  alors  $- D(x) := \{d \in D(x) | \exists e \in D(y) \text{ t.q. } \{x \leftarrow D(x) \} \}$  $d - D(x) := \{d \in D(x) | \exists e \in D(y) \text{ t.q. } \{x \leftarrow d, y \leftarrow e\} \text{ est une solution de } c\}$ <br>  $d - D(y) := \{e \in D(y) | \exists d \in D(x) \text{ t.q. } \{x \leftarrow d, y \leftarrow e\} \text{ est une solution de } c\}$  $\bullet\,$  retourne  $D$ Enlève des valeurs non arc-consistantes avec  $\emph{c}$ 

 $arccons(C, D)$ 

–  $W := D$  – Pour shi

 $\bullet$  jusqu'à  $W = D$ 

 $\bullet\,$  retourne  $D$ 

version naïve

 $-$  Pour chaque contrainte simple  $c$  de  $C$ 

 $\ast \ D := \text{arccons simple}(c, D)$ 

 $\bullet$  Répète

**Peter Habermehl** 

## Solutionneur noeud et arc consistance

#### Solutionneur incomplet

- $D := noeudcons(C, D)$
- $D := \arccons(C, D)$
- Si  $D$  est un domaine faux, alors retourne  $faux$
- Si  $D$  est un domaine simple, alors retourne  $satisfaisable(C, D)$
- $\bullet$  sinon retourne  $inconnu$

Comment définir un solutionneur complet en utilisant arc et noeud consistance ?

Cours CLP 2006-2007**Peter Habermehl** 

## Utiliser noeud et arc consistance

Comment obtenir un CSP arc-consistant ?

- On peut définir des solutionneurs
- Deux domaines importants
	- domaine faux: une variable <sup>a</sup> un domaine vide
	- domaine simple: toutes les variables ont un domaine singleton (de taille un)
- $\bullet$  étendre satisfaisabilité sur des  $\sf{CSPs}$  avec des domaines simples

Cours CLP 2006-2007

**Peter Habermehl** 

31

## Retour en arrière avec consistance

- Combiner le solutionneur par retour en arrière avec consistance
- Appliquer noeud (et/ou) arc consistance avant de lancer le solutionneur par retour en arrière <mark>et</mark> après chaque fois qu'une variable est affectée par le solutionneur

**Peter Habermehl** 

## Exemple avec noeud consistance

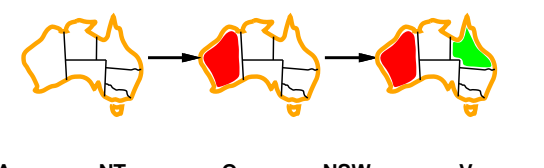

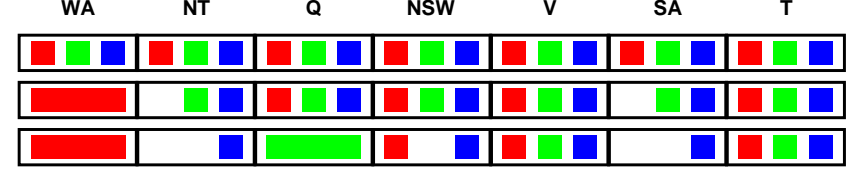

Ce problème est-t-il arc-consistant ?

33

Cours CLP 2006-2007

**Peter Habermehl** 

35

# Exemple avec noeud consistance

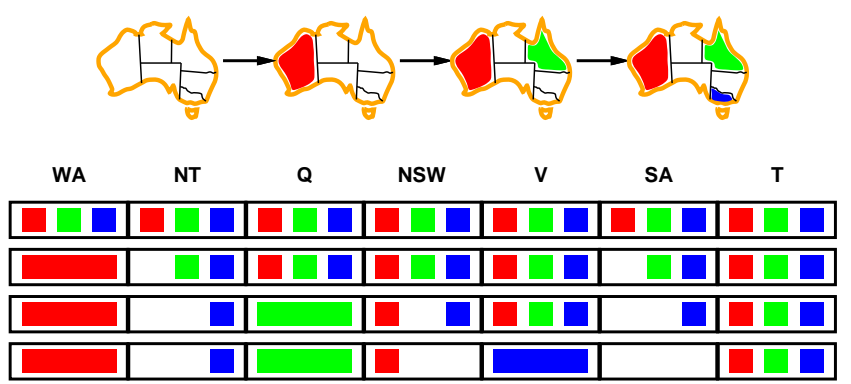

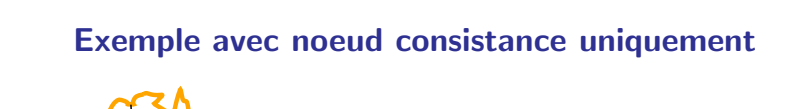

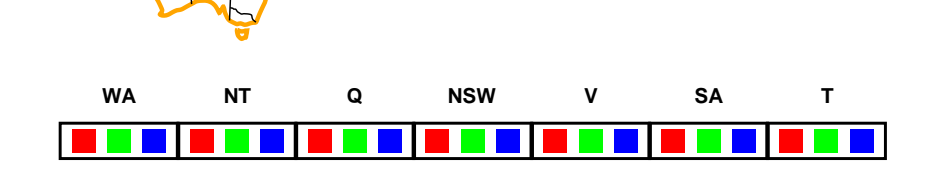

Exemple avec noeud consistance

**WA NT Q NSW V SA T**

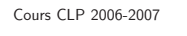

**Peter Habermehl** 

• statique/dynamique

**Heuristiques** 

 $\bullet$  On peut utiliser des heuristiques pour choisir la variable à affecter et la valeur.

**Peter Habermehl** 

# La variable la plus contraignante

- $\bullet\,$  En cas d'égalité pour la variable la plus contrainte
- Choisir la variable qui <sup>a</sup> le plus de contraintes avec les variables qui restent

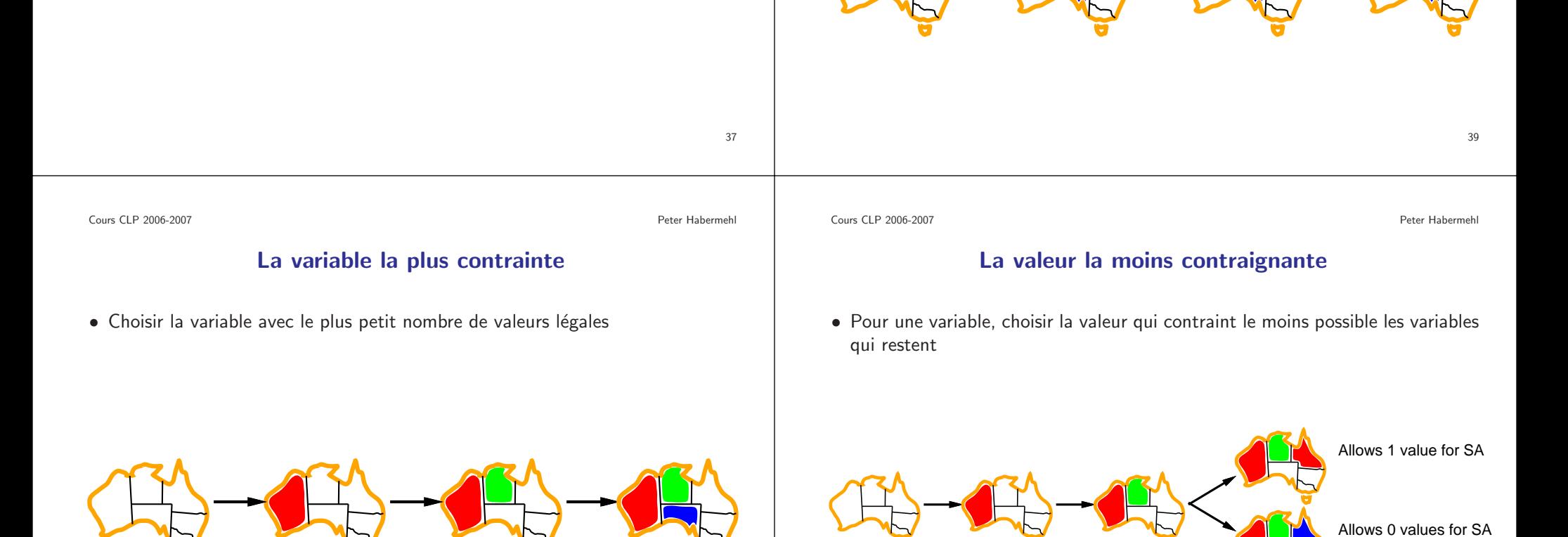